**1**

Datenblatt

# Wacom Ink SDK for Verification

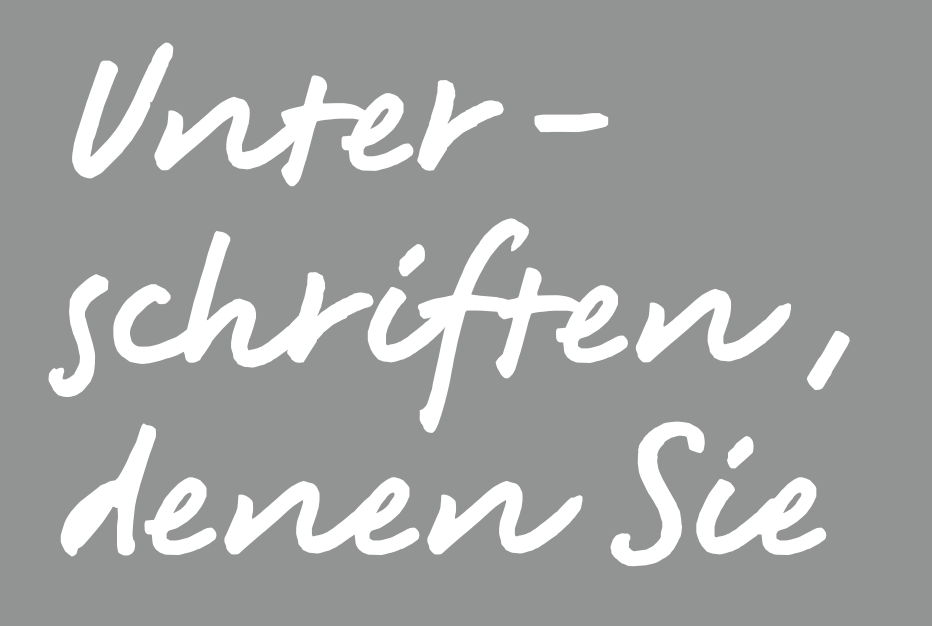

vertrauen können

**WJCOM** for Business

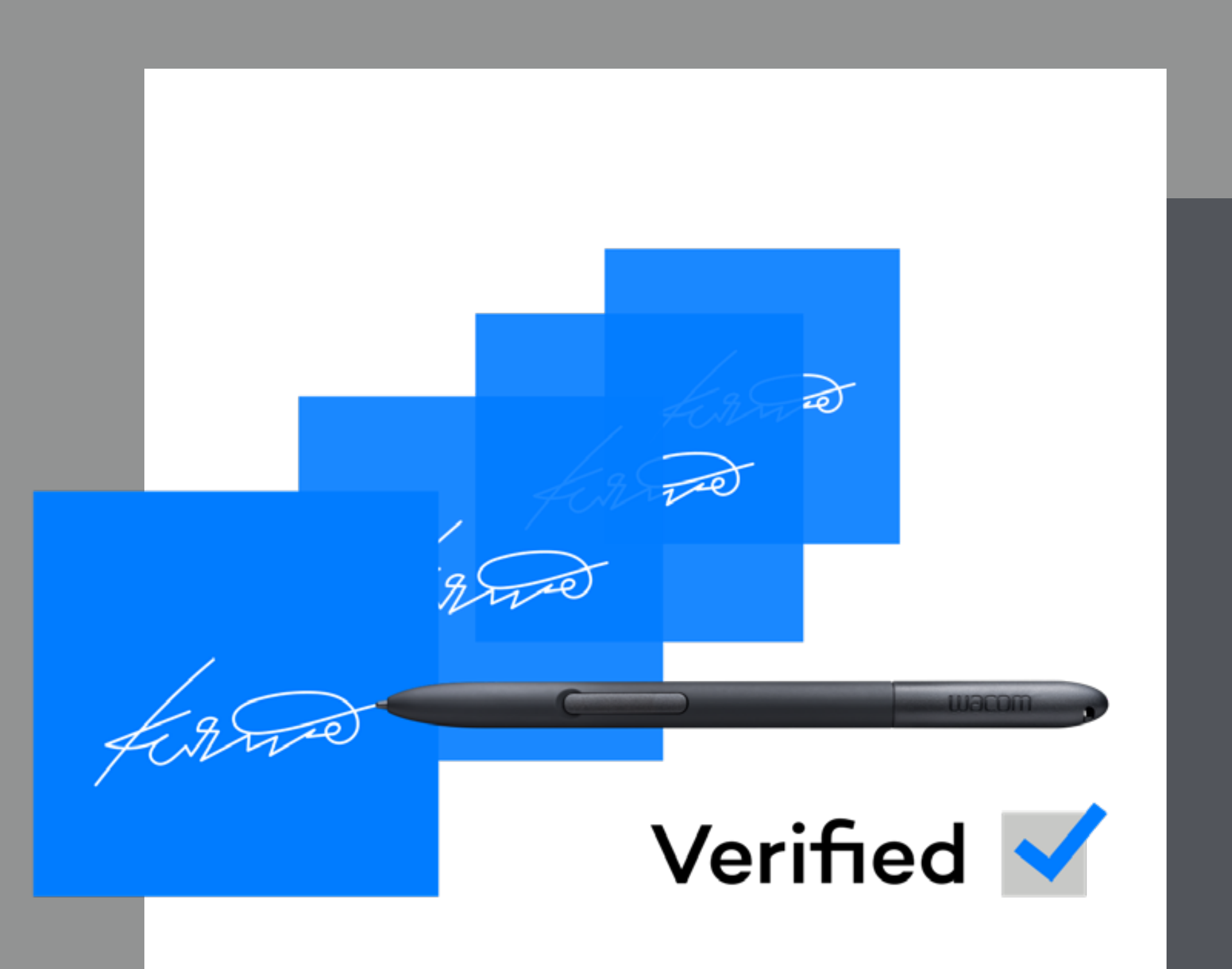

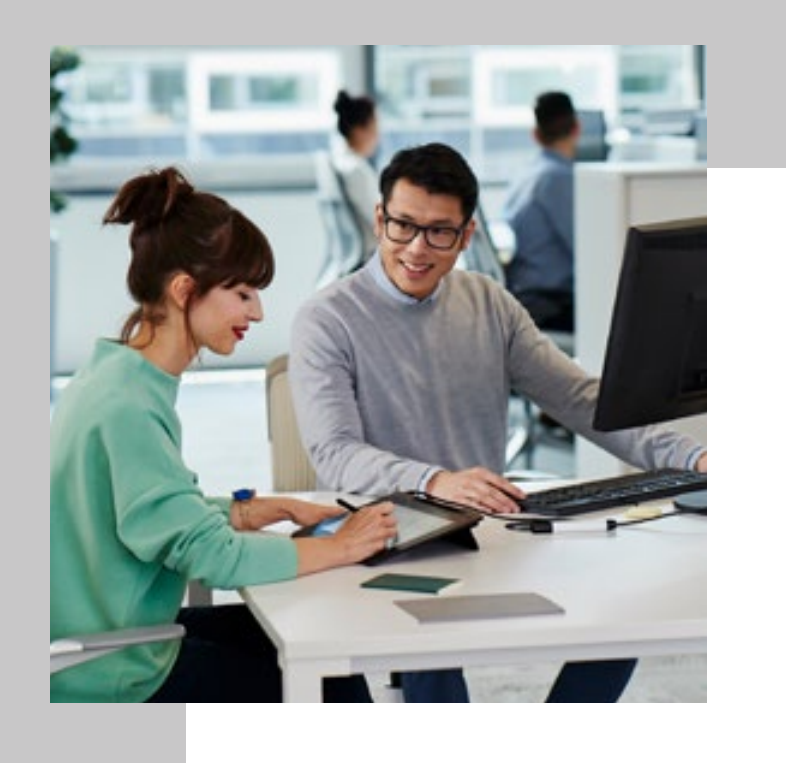

# Wacom Ink SDK for Verification Unterschriften, denen Sie vertrauen können

Handschriftliche Unterschriften sind nach wie vor die vertrauteste und aussagekräftigste Methode für die Bestätigung oder Genehmigung wichtiger Entscheidungen oder signifikanter Transaktionen.

Die visuelle Untersuchung von Unterschriften auf ihre Echtheit wird jedoch leider oftmals von Nichtfachleuten vorgenommen. Die Fehlerquote bei solchen Überprüfungen ist 13 Mal höher, als bei Inspektionen, die von Forensischen Dokumentenprüfern durchgeführt werden.

Das Wacom Ink SDK for Verification räumt alle Zweifel aus - durch die Bereitstellung einer schnellen, zuverlässigen Methode für die Verifizierung von Unterschriften bei kundennahen Aktivitäten oder für die nachträgliche Kennzeichnung von verdächtigen Unterschiften im Rahmen der tagtäglichen Abläufe für das Risikomanagement.

\* Wacom Ink SDK for Verification hat bei Tests eine nachweisliche Überprüfungsgenauigkeit von 98% erzielt. Wenn Sie an weiteren Informationen interessiert sind, laden Sie den Genauigkeitsreport herunter: wacom.com/verification-sdk

Überprüfen Sie eigenhändige elektronische Unterschriften mit einer Genauigkeit von bis zu 98%\* während der Eingabe oder zu einem späteren Zeitpunkt.

### **Produktüberblick**

Das Wacom Ink SDK for Verification umfasst verschiedene Softwaretools für die Überprüfung der Echtheit von handschriftlichen Unterschriften. Mit der Überprüfungsroutine des SDKs können Unterschriften auf zwei verschiedene Arten überprüft werden.

- Dynamische Überprüfung einer Unterschrift durch den Vergleich mit 3-12 Referenzunterschriften
- Statische Überprüfung zu einem späteren Zeitpunkt durch den Vergleich von Bildern einer kürzlich geleisteten Unterschrift mit Bildern von bekannten echten Beispielen.

Das SDK ist die einzige Lösung, die diese beiden Arten der Überprüfung in einem einzigen Produkt bietet. Sie können entweder getrennt voneinander oder in Kombination verwendet werden.

**WACOM** for Business

wacom<sup>®</sup> Ink SDK

#### **Funktionsweise**

Das SDK kann schnell und einfach in das Dokumentenmanagementsystem eines Unternehmens integriert werden. Nachdem eine neue Unterschrift geleistet wurde, nimmt die Überprüfungsroutine des SDKs einen Vergleich mit 6 typischen Referenzbeispielen vor, die in einer Datenbank gespeichert sind.

Diese Referenzunterschriften können progressiv über mehrere Sitzungen hinweg oder innerhalb einer Sitzung in einer Vorlage erfasst werden. Diese Vorlage kann dann kontinuierlich aktualisiert werden.

Die **progressive Unterschriftenerfassung** dauert zwar länger, ist aber genauer, da sich bei echten Unterschriften im Laufe der Zeit Abweichungen ergeben können.

Die **sitzungsbasierte Unterschriftenerfassung** ist schneller, aber ungenauer, da weniger Abweichungen auftreten, wenn Unterschriften kurz nacheinander in schneller Folge geleistet werden.

**W**JCOM<sup><sup>*c*</sup> for Business</sub></sup>

Nach dem Vergleich einer neuen Unter schrift mit einem bekannten Referenzbeispiel generiert die Überprüfungsroutine eine einfache, hochpräzise Positiv - oder Negativmeldung für die Genehmigung oder Abweisung der überprüften Unter schrift. Die Routine ist für eine niedrige falsche Abweisungsrate konzipiert, um maximale Sicherheit zu gewährleisten. Unternehmen können jedoch flexibel die Toleranzen auswählen, die die Routine für die Genehmigung oder Abweisung von Unterschriften verwendet.

Die Software speichert dabei keine Unterschriftendaten und vermeidet so Compliance -Probleme, die bei serverbasierten Lösungen auftreten können.

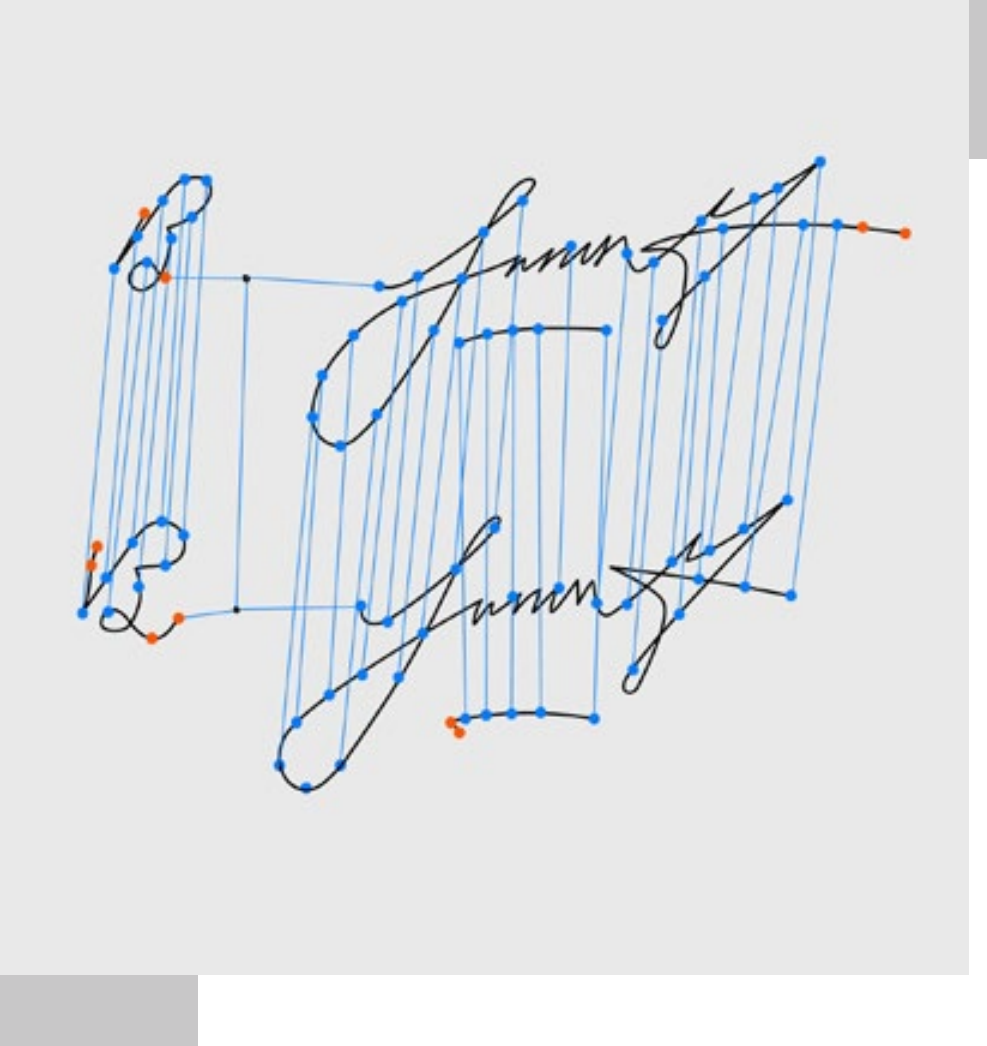

# Wacom Ink SDK for Verification Beispielablauf, Finanzdienstleistungen

- 1. Unterschrift wird im ISOoder FSS-Format erfasst
- 2. Unterschrift wird an die Überprüfungsroutine weitergereicht.
- 3. Unterschriftsprofil wird zur Überprüfungsroutine gesendet
- 4. Überprüfungsroutine vergleicht erfasste Unterschrift mit Unterschriftvorlage
- 5. Überprüfungsergebnis wird geprüft a) sofort vom Angestellten oder b) später von einem Betrugsexperten
- 6. Unterschriftsprofil wird aktualisiert und in Unternehmensanwendung gespeichert

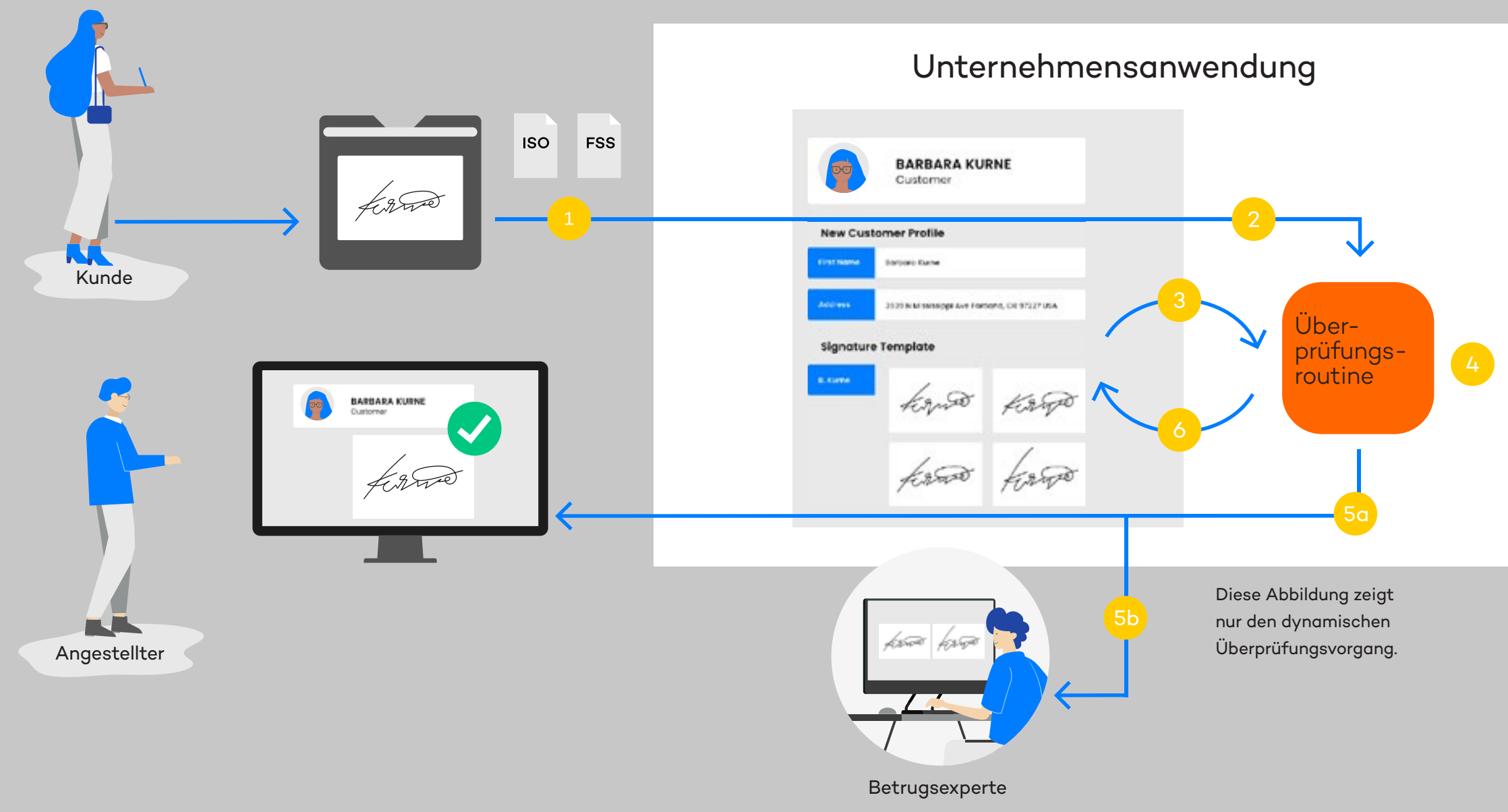

# **WACOM** for Business

Nach wie vor müssen viele Transaktionen durch eine handschriftliche Unterschrift autorisiert werden. Dieses Beispiel zeigt, wie die Wacom-Technologie für die Unterschriftenprüfung Bankangestellten und Betrugspräventionsteams hilft, falsche Unterschriften zu enttarnen.

#### **Was macht die Lösung von Wacom so besonders?**

Hinter dem Konzept von Wacom für die Unterschriftenprüfung steht jahrzehntelange Erfahrung bei der Entwicklung von Hardware und Software für handschriftliche eSignaturen. Die Schlüsselfunktionalität wird im Folgenden beschrieben.

Das SDK stellt einen direkten Migrationspfad von gescannten papierbasierten Unterschriften zu einer vollständig digitalen handschriftlichen eSignatur-Lösung bereit.

Sie unterstützt den Echtzeit-Vergleich von digitalen und bildbasierten Unterschriften in einer einzigen Lösung.

# $H$  JS **Einfache, schnelle Integration**

Sie ist mit Wacom-Geräten und sämtlicher Fremdhardware kompatibel, die handschriftliche eSignaturen mit dem Wacom Ink SDK for Signature erzeugt.

Sie ermöglicht die Überprüfung ausgehend von einer einzelnen Unterschrift und den Vergleich mit bis zu sechs Referenzunterschriften, die über einen längeren Zeitraum oder in einer einzelnen Sitzung erfasst wurden.

Sie ist für zwei Szenarien optimiert: Unterschriftenfälschung durch Unbefugte und authentische Unterzeichner, die ihre eigene Unterschrift verstellen.

Sie verringert Compliance-Risiken, da das SDK anders als serverbasierte Alternativen keine Daten speichert.

Das Wacom Ink SDK for Verification ist ein schlankes SDK, das die schnelle, einfache Integration in bestehende Anwendungen und Infrastrukturen ermöglicht. Sie kann entweder auf einem Windows-Server oder innerhalb einer Java-Webanwendung implementiert werden.

Es ist mit allen Anwendungsarten kompatibel, wie z.B. mit einem CRM-System, das eine Unterschriftendatei speichern kann. Außerdem wird jede Hardware unterstützt, mit der handschriftliche eSignaturen im ISO-Format erfasst werden.

Im Gegensatz zu alternativen Lösungen, die eine eigene proprietäre Serverinfrastruktur benötigen, wird das Wacom Ink SDK for Verification auf dem eigenen Server des Kunden installiert und von der jeweiligen Anwendung über eine API aufgerufen.

Alle erfassten eSignaturen und Daten werden ebenfalls auf dem Kundenserver und nicht vom SDK gespeichert. Das schließt viele potenzielle Compliance-Risiken und Datenschutzprobleme aus.

# **W**JCOM<sup><sup>*s*</sup> for Business</sub></sup>

# Überprüfungen mit Wacom

 Warum sie besser funktioniert

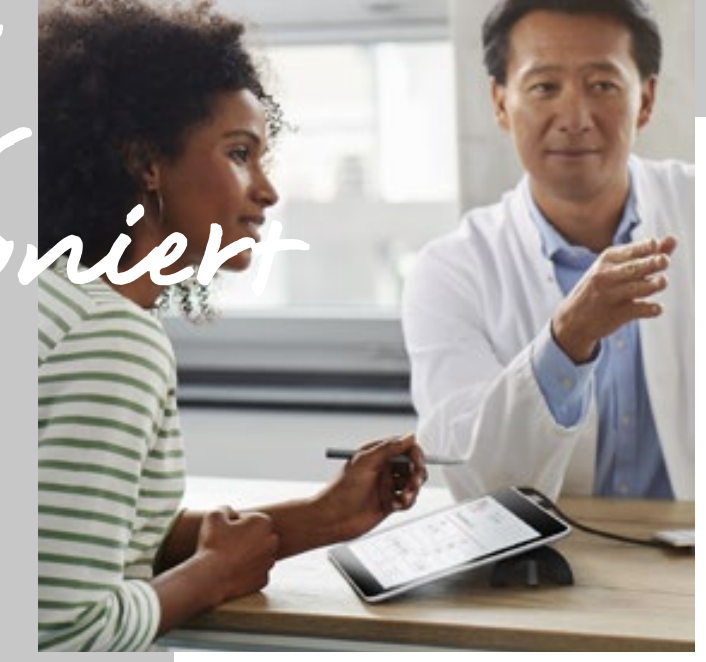

### **Finanzdienstleistungen**

Echtzeit -Überprüfung von Identitäten für bedeutende Transaktionen wie Darlehensverträge oder Abhebung großer Summen oder Überprüfung ihrer Echtheit im Rahmen von Betrugserkennungsverfahren.

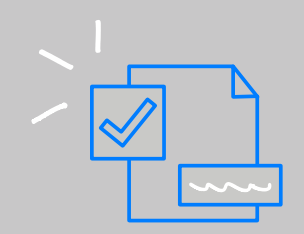

## **Öffentlicher Sektor**

Vermeidung von Wahlbetrug durch die Überprüfung, ob per Briefwahl abgegebene Stimmen von wahlberechtigten Personen stammen.

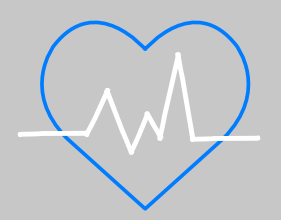

### **Gesundheitswesen**

Schutz der Befugnis von leitendem medizinischen Personal für die Genehmigung spezifischer Verfahren oder Medikationen gemäß den Compliance -Anforderungen.

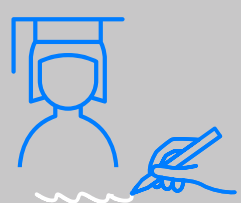

### **Bildung**

Bestätigung der Identität von Schülern und Studenten bei ihrem Eintreffen im Prüfungszentrum zum Ablegen wichtiger Prüfungen.

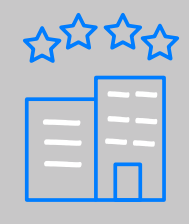

### **Gastronomie**

Vermeidung des Diebstahls wertvoller Güter durch die Bestätigung der autorisierten Entgegennahme von Lieferungen in Restaurants usw.

Signature<br>Verified

Anwendungsfälle

In Echtzeit direkt während des Unterschreibens oder im Back -Office im Rahmen der täglichen Risikomanagement -Prozesse – Wacom Ink SDK for Verification hilft bei der Betrugsprävention im Zusammenhang mit handschriftlichen Unterschriften.

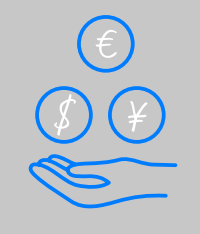

Senden Sie eine E -Mail an signature -support@wacom.eu, um die Details für den Zugang zum SDK zu klären, und vereinbaren Sie eine Einführungsveranstaltung mit Ihrem lokalen Wacom for Business -Lösungsberater.

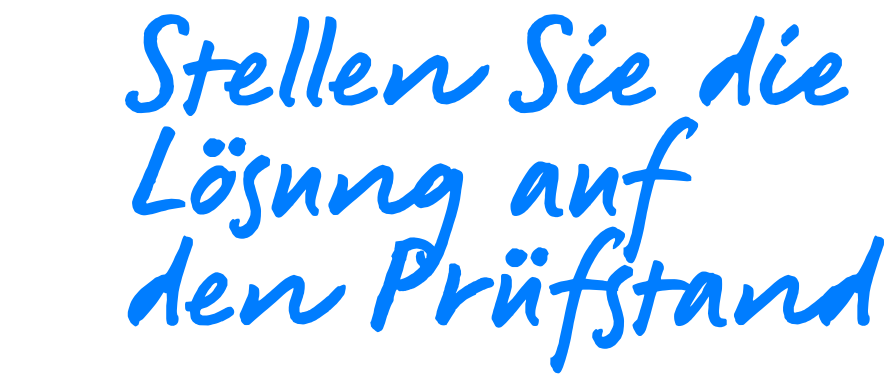

### **Ihre geschäftliche Chance**

Mit dem Wacom Ink SDK for Verification können Sie Ihre bestehenden Lösungen für handschriftliche eSignaturen um eine neue, einzigartige Wertschöpfungsebene erweitern, unabhängig von der Hardware oder den Unternehmenssystemen, die Ihre Kunden einsetzen.

# More human

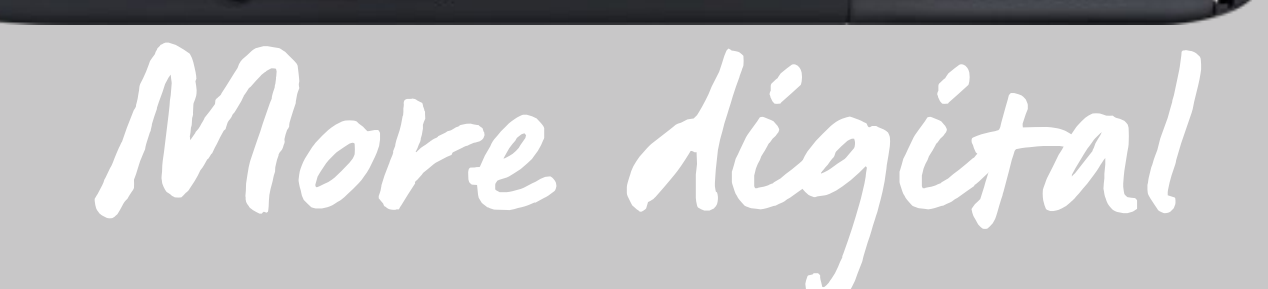

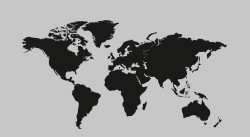

#### **Singapore**

For more information please contact: Wacom Singapore Pte. Ltd. · 5 Temasek Boulevard, #12-09, Suntec Tower Five, Singapore 038985, Contactapbs@Wacom.com · (503) 525-3100

#### **India**

For more information please contact: Wacom India Pvt. Ltd. · 426, Tower B, DLF Building Jasola District Centre, Mathura Road, New Delhi 110025 India, Contactapbs@Wacom.com Customer Support: 000-800-100-4159, +91-11-47239412

#### **Hong Kong**

For more information please contact:

Wacom Hong Kong Ltd. · Unit 1610, 16/F, Exchange Tower, 33 Wang Chiu Road Kowloon Bay, Hong Kong

e-signature@wacom.com · +852 2573 9322

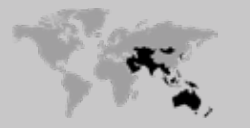

#### **Australia**

For more information please contact: Wacom Australia Pty. Ltd. · Ground floor, Building 1, 3 Richardson Place, North Ryde, NSW, 2113, Australia Contactapbs@Wacom.com · +61 2 9422 6730

#### **Americas**

For more information please contact / Pour de plus amples informations, veuillez contacter / Para obtener información adicional, póngase en contacto con: Wacom Technology Corporation · 1455 NW Irving Street, Suite 800 | Portland, OR 97209 USA esign@wacom.com · 1-503-525-3100

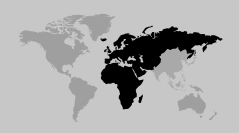

#### **Europe, Middle East and Africa**

For more information please contact / Pour de plus amples informations, veuillez contacter / Para obtener información adicional, póngase en contacto con: Wacom Europe GmbH · Zollhof 11-15, 40221 Düsseldorf, Germany solutions@wacom.eu · +49 211 385 48 0

# **W**JCOM<sup><sup>*c*</sup> for Business</sub></sup>

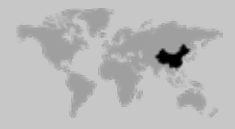

**Japan (HQ)** For more information please contact: Wacom Co., Ltd. · Sumitomo Fudosan Shinjuku Grand Tower 31F, 35F, 8-17-1 Nishi-Shinjuku, Shinjuku-ku, Tokyo 160-6131, Japan vm-info@wacom.co.jp · 03-5337-6706

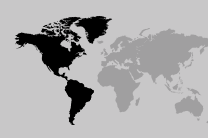

#### **China**

#### For more information please contact:

Wacom China Corporation · 518, West Wing Office, China World Trade Center, No. 1 Jianguomenwai Avenue, Chaoyang District, Beijing 100004, China e-signature@wacom.com · 400-810-5460

#### **Korea**

For more information please contact: Wacom Korea Co., Ltd. · Rm #1211, 12F, KGIT Sangam Center, 402 Worldcup Bukro, Mapo-gu, Seoul 03925, Korea Contactapbs@Wacom.com · 080-800-1231

**wacom.com/for-business** © 2021 Wacom Co., Ltd.